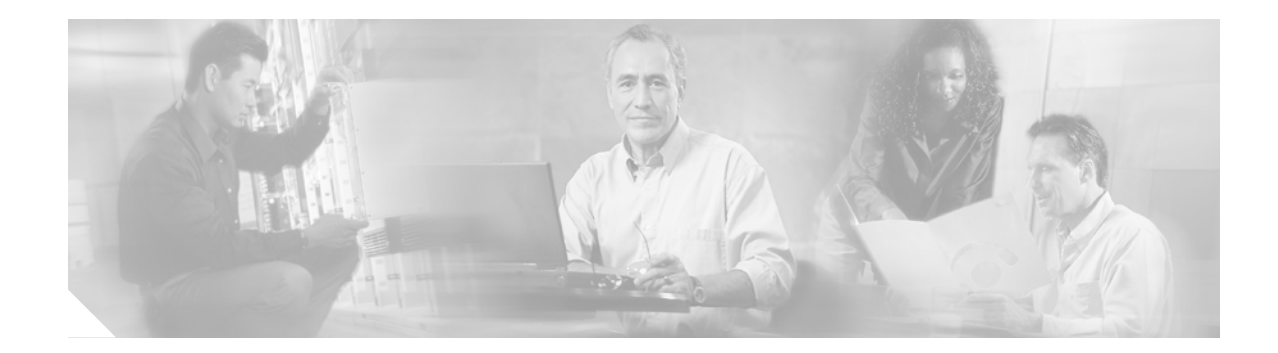

## **Installing Cisco CallManager**

This section presents the installation information for Cisco CallManager alone and for Cisco CallManager as part of the Cisco EGW 2200 solution.

## **Installation Information Unique to This Solution**

You do not need to perform any special installation procedures in order for a Cisco CallManager cluster to work as part of the Cisco EGW 2200 solution.

## **Cisco CallManager Software Installation**

Use the links below when installing the Cisco CallManager software.

- **•** When performing an initial installation, follow the procedures in the following documents:
	- **–** [Installing Cisco CallManager Release 4.0\(1\).](http://www.cisco.com/univercd/cc/td/doc/product/voice/c_callmg/4_0/install/instcall/cm402ins.htm)

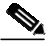

**Note** Ensure that you apply the latest service releases and hotfixes as part of the post-installation tasks. For more information see the [Downloading Service Releases and Hotfixes for](http://www.cisco.com/univercd/cc/td/doc/product/voice/c_callmg/4_0/install/instcall/cm402ins.htm#435605) [Ongoing System Management](http://www.cisco.com/univercd/cc/td/doc/product/voice/c_callmg/4_0/install/instcall/cm402ins.htm#435605) section.

**–** [Installing Cisco CallManager Release 4.1\(2\).](http://www.cisco.com/univercd/cc/td/doc/product/voice/c_callmg/4_1/install/instcall/cm412ins.htm)

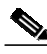

**Note** Ensure that you apply the latest service releases and hotfixes as part of the post-installation tasks. For more information see the [Downloading Service Releases and Hotfixes for](http://www.cisco.com/univercd/cc/td/doc/product/voice/c_callmg/4_1/install/instcall/cm412ins.htm#wp435605) [Ongoing System Management](http://www.cisco.com/univercd/cc/td/doc/product/voice/c_callmg/4_1/install/instcall/cm412ins.htm#wp435605) section.

- **•** When upgrading from a previous release of the Cisco CallManager software, follow the procedures in the following documents:
	- **–** [Upgrading Cisco CallManager Release 4.0\(1\)](http://www.cisco.com/univercd/cc/td/doc/product/voice/c_callmg/4_0/install/upgrade/upg402/index.htm).

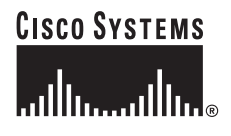

## $\frac{\partial}{\partial x}$

**Note** Ensure that you apply the latest service releases and hotfixes as part of the post-installation tasks. For more information see th[e Verifying Services, Patches, and Hotfixes](http://www.cisco.com/univercd/cc/td/doc/product/voice/c_callmg/4_0/install/upgrade/upg402/postupgr.htm#wp1039250) section.

**–** [Upgrading Cisco CallManager Release 4.1\(2\)](http://www.cisco.com/univercd/cc/td/doc/product/voice/c_callmg/4_1/install/upgrade/upg412/index.htm).

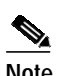

**Note** Ensure that you apply the latest service releases and hotfixes as part of the post-installation tasks. For more information see th[e Verifying Services, Patches, and Hotfixes](http://www.cisco.com/univercd/cc/td/doc/product/voice/c_callmg/4_1/install/upgrade/upg412/postupgr.htm#wp1046296) section.

ן